ФЕДЕРАЛЬНОЕ ГОСУДАРСТВЕННОЕ АВТОНОМНОЕ ОБРАЗОВАТЕЛЬНОЕ УЧРЕЖДЕНИЕ ВЫСШЕГО ОБРАЗОВАНИЯ **«БЕЛГОРОДСКИЙ ГОСУДАРСТВЕННЫЙ НАЦИОНАЛЬНЫЙ ИССЛЕДОВАТЕЛЬСКИЙ УНИВЕРСИТЕТ» (НИУ «БелГУ»)**

> УТВЕРЖДАЮ Заведующий кафедрой

 $\sqrt{a}$  Ломакин В.В.  $\qquad \qquad .2020$ 

# МЕТОДИЧЕСКИЕ РЕКОМЕНДАЦИИ по подготовке и защите выпускных квалификационных работ бакалавров

Направление подготовки 38.03.05 «Бизнес-информатика» Профиль подготовки Архитектура предприятия; цифровые технологии в бизнесе

Автор (ы): старший преподаватель О.С. Резниченко доцент, к.э.н., Е.В. Чмирева

должность, ученая степень, ученое звание, инициалы и фамилия

Одобрено и рекомендовано к утверждению на заседании кафедры прикладной информатики и информационных технологий

Протокол № 2 от 07.10.2020

# **СОДЕРЖАНИЕ**

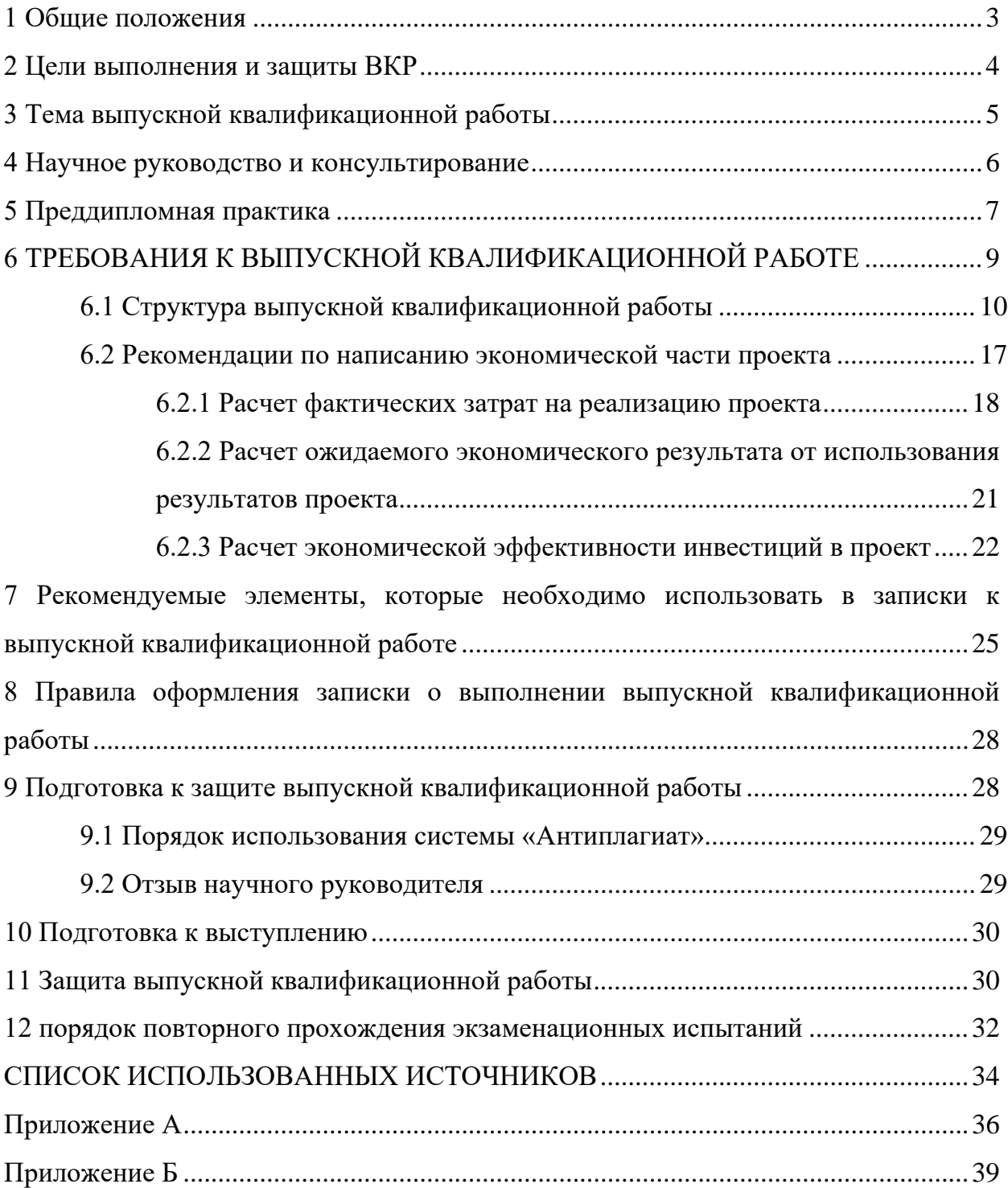

## **1 Общие положения**

<span id="page-2-0"></span>В соответствии с Порядком проведения государственной итоговой аттестации по образовательным программам высшего образования программам бакалавриата, программам специалитета и программам магистратуры (утв. приказом Министерства образования и науки РФ от 29 июня 2015 г. № 636) и Положением о выпускной квалификационной работе обучающихся по программам бакалавриата, специалитета, магистратуры (утв. 26.12.2016), защита выпускной квалификационной работы является обязательной составляющей государственной итоговой аттестации выпускников НИУ «БелГУ».

Выпускная квалификационная работа (ВКР) представляет собой самостоятельную и логически завершенную работу на заданную тему, связанную с решением задач того вида или видов деятельности, к которым готовится студент бакалавриата (аналитическая деятельность, проектная деятельность, научно-исследовательская деятельность, консалтинговая деятельность). Для подготовки ВКР студенту назначается научный руководитель и, при необходимости, консультанты.

Выпускная квалификационная работа (ВКР) выполняется в течении всего учебного года, предшествующего проведения государственной итоговой аттестации, в том числе в рамках прохождения преддипломной практики. При планировании учебного процесса на преддипломную практику выделяется 3 недели, на Государственную итоговую аттестацию, в которую входят подготовка и защита ВКР, выделяется 3 недель в соответствии с ФГОС ВО по направлению 38.03.05 «Бизнес-информатика».

К государственной итоговой аттестации допускаются студенты, успешно завершившие в полном объеме освоение ООП по направлению подготовки 38.03.05, представившие ВКР с отзывом руководителя в установленный срок.

Защита ВКР проводится на заседании Государственной экзаменационной комиссии (ГЭК). Председатель Государственной экзаменационной комиссии назначается внутренним приказом НИУ «БелГУ». Государственные экзаменационные комиссии действуют в течение одного календарного года.

Результаты защиты определяются оценками по пятибалльной системе и являются основанием для принятия Государственной экзаменационной комиссией решения о присвоении степени бакалавра по направлению 38.03.05 «Бизнес-информатика» и выдаче диплома установленного образца.

## **2 Цели выполнения и защиты ВКР**

<span id="page-3-0"></span>При выполнении ВКР студенты должны показать свою способность и умение самостоятельно решать на современном уровне задачи из сферы профессиональной деятельности, аргументировать и защищать свою точку зрения.

1) Основными целями выполнения и защиты ВКР являются:

2) систематизация и интеграция теоретических знаний и практических навыков по направлению 38.03.05 «Бизнес-информатика»;

3) выработка навыков самостоятельной аналитической работы, сбор и анализ информации из различных российских и зарубежных источников;

4) применение полученных знаний при решении прикладных задач бизнес-информатики, а именно:

– разработка технического задания и проведение техникоэкономического обоснования;

– планирование процесса проектирования;

– применение современных технологий при совершенствовании информационных систем.

## **3 Тема выпускной квалификационной работы**

<span id="page-4-0"></span>Тематика ВКР должна быть направлена на решение профессиональных задач в области цифровых технологий в бизнесе или архитектуры предприятия (см приложение А).

Тематика ВКР разрабатывается кафедрой и утверждается на заседании.

Студенту предоставляется право выбора научного руководителя ВКР и темы ВКР вплоть до предложения своей темы с необходимым обоснованием целесообразности её разработки.

После выбора руководителя и темы ВКР студент оформляет заявление на имя заведующего кафедрой, в котором указывается тема ВКР на русском языке. Заявление должно быть подписано студентом и руководителем ВКР.

Заявления студентов рассматриваются на заседании соответствующей кафедры. Студенты выступают с докладом, в котором приводят обоснование выбора темы, цели и задачи работы, ожидаемые результаты, список источников.

В результате обсуждения тема работы может быть скорректирована.

Если тема ВКР рекомендована к утверждению, заявление студента подписывает заведующий кафедрой. Если тема не рекомендована к утверждению, назначается повторное заслушивание доклада студента.

Заявления студентов хранятся в личных делах студентов. На основании утвержденных заявлений студентов выпускается приказ о назначении тем ВКР и научных руководителей.

Изменение или уточнение темы ВКР и смена научного руководителя возможны не позднее, чем за один календарный месяц до представления ВКР секретарю ГЭК на основании личного заявления студента, согласованного с руководителем, на имя заведующего кафедрой. Изменение или уточнение темы ВКР утверждается заведующим кафедрой и оформляется приказом руководителя отделения.

### **4 Научное руководство и консультирование**

<span id="page-5-0"></span>Непосредственное руководство студентом при выполнении ВКР осуществляет научный руководитель.

Для руководства отдельными разделами ВКР, связанными со специфическими предметными областями, а также в тех случаях, когда тематика ВКР носит междисциплинарный характер, могут назначаться консультанты.

Руководителями ВКР могут назначаться научно-педагогические работники (профессорско-преподавательский состав, научные работники) университета, представители сторонних организаций, привлеченные на договорных условиях.

В случае если руководитель ВКР не является работающим на постоянной основе работником факультета, на котором обучается студент, в обязательном порядке назначается консультант по ВКР из числа профессорско-преподавательского состава кафедры.

Научный руководитель ВКР обязан:

помочь студенту в выборе темы ВКР, разработке плана ее выполнения;

оказать помощь в выборе методики проведения исследования;

консультировать при подборе источников и фактического материала;

− осуществлять систематический контроль выполнения ВКР в соответствии с разработанным планом;

информировать заведующего кафедрой в случае несоблюдения студентом графика выполнения ВКР;

давать квалифицированные рекомендации по содержанию ВКР;

− оценивать качество выполнения ВКР в соответствии с предъявляемыми к ней требованиями (отзыв научного руководителя).

План выполнения ВКР может включать следующие элементы:

выбор и формулирование темы, разработку плана исследования и предварительного содержания ВКР;

− сбор и изучение исходного материала, поиск литературы и иных источников;

анализ собранного материала,

теоретическую разработку задачи;

− обсуждение предварительных результатов исследования с научным руководителем (консультантом);

реализацию основных методов, моделирование, реализацию алгоритмов, проведение экспериментов и т.п.;

− обсуждение работы (на научно-исследовательском семинаре, на конференциях и т.п.) и анализ полученных результатов;

− оформление работы и т.п.

<span id="page-6-0"></span>Контроль за выполнением плана работы над ВКР осуществляет руководитель и/или консультант ВКР.

## **5 Преддипломная практика**

Преддипломная практика проводится в мае в течение 2 недель в соответствии с учебным планом и предполагает прохождение стажировки в рамках выполнения ВКР.

Преддипломная практика может проводиться на предприятии (организации), предложившем тему ВКР, или в структурных подразделениях НИУ «БелГУ», в том числе на кафедре.

Руководство практикой осуществляют руководитель ВКР и руководитель практики от предприятия, если практика проводится на предприятии.

Студент обязан не позднее, чем за неделю до начала практики предоставить заявление на прохождение преддипломной практики. Заявление должно быть подписано руководителем практики от кафедры (научный руководитель ВКР или консультант). Если практика проходит на предприятии (в организации), заявление должно быть подписано представителем предприятия (организации). На основании заявлений выпускается приказ о направлении студентов кафедры на преддипломную практику.

Целью практики является подготовка студента к выполнению ВКР. Перед началом прохождения практики проводится общее собрание студентов, на котором они знакомятся с задачами предстоящей практики.

Во время преддипломной практики студент должен:

*изучить:* 

− проектно-технологическую документацию, патентные и литературные источники в целях их использования при выполнении ВКР;

отечественные и зарубежные источники, посвященные предмету исследования;

*выполнить:* 

разработку технического задания на ВКР по установленной стандартом форме;

анализ необходимых материалов (литературы, справочников, нормативных документов) и написать обзор (раздел 1 ВКР);

анализ возможных методов решения основных задач работы и написать раздел 2 ВКР;

реализацию некоторых из возможных путей решения поставленной в задачи.

Защита отчетов по практике проводится в форме предзащиты ВКР не позднее пяти рабочих дней после завершения практики.

На защиту обязательно предоставляется отзыв руководителя практики, который составляется в свободной форме. В отзыве дается характеристика студента как будущего специалиста, указывается его отношение к порученной работе, оценивается степень готовности ВКР и вносится предложение об оценке по десятибалльной шкале за преддипломную практику.

Студент должен подготовить презентацию и выступить с докладом перед комиссией, состоящей из преподавателей кафедры. В презентации необходимо отразить описание предметной области, основные понятия и определения, актуальность темы, цель и задачи ВКР, анализ текущего состояния по рассматриваемой теме, основные методы, модели, алгоритмы и т.д. для решения задач, список использованных источников. Студент должен продемонстрировать некоторые результаты исследования.

Подготовленный отчет по практике, содержащий техническое задание, часть текста ВКР.

Студенты, не прошедшие преддипломную практику или получившие неудовлетворительную оценку на защите отчета, к выполнению ВКР не допускаются.

## **6 Требования к выпускной квалификационной работе**

<span id="page-8-0"></span>Бакалаврская работа представляет собой самостоятельное законченное исследование на заданную тему, написанное лично выпускником под руководством руководителя, свидетельствующее об умении выпускника работать с источниками, обобщать и анализировать фактический материал, используя теоретические знания и практические навыки, полученные при освоении образовательной программы. Бакалаврская работа может основываться на обобщении выполненных выпускником курсовых работ и содержать материалы, собранные выпускником в период преддипломной практики.

ВКР должна включать обоснование актуальности темы и ее связь с предыдущими разработками. ВКР бакалавра должна иметь научную новизну и/или практическую значимость.

Содержание работы могут составлять:

результаты теоретических исследований,

разработка новых методологических подходов к решению научных проблем,

− решение задач прикладного характера и т.д.

ВКР представляется в виде, который позволяет судить, насколько полно отражены и обоснованы содержащиеся в ней положения, выводы и рекомендации, их новизна и значимость. Совокупность полученных в такой работе результатов должна свидетельствовать о наличии у ее автора навыков аналитической, научно-исследовательской или научно-практической работы в избранной области профессиональной деятельности.

ВКР выполняется студентом по материалам, собранным им лично за время обучения, производственной и преддипломной практики и работы на научно-исследовательском семинаре

<span id="page-9-0"></span>Рекомендуемый объем ВКР – 25-60 страниц печатного текста без приложений.

## **6.1 Структура выпускной квалификационной работы**

Структура ВКР соответствует требованиям по оформлению научноисследовательских отчетов. Ниже приводиться состав работы:

Состав [3, п.3.2-3.3]:

- − заявление *(не подшивается)*;
- − титульный лист (*без указания номера страницы*) (приложение А);
- − задание на выполнение *(не подшивается)*;
- − календарный план *(не подшивается)*;

− аннотация *(подшивается, без указания номера, не входит в нумерацию)* (приложение Б);

- − содержание (*без указания номера*);
- − введение (*с указанием номера страницы*);
- − основная часть *(с нумерацией страниц)*;
- − заключение *(с нумерацией страниц)*;
- − список использованных источников *(с нумерацией страниц)*;
- − приложения *(с нумерацией страниц*).

Общий объем ВКР должен быть в пределах [3, п.3.4]:

− 25-60 страниц машинописного текста по программам бакалавриата;

 $35 - 120$ страниц машинописного текста  $\Pi$ <sup>O</sup> программам магистратуры.

## Ниже приводится подробное описание элементов структуры ВКР:

### Аннотация.

### Пример.

Тема выпускной квалификационной работы актуальна, поскольку совершенствование информационной системы организации позволит сотрудникам сократить время работы с документационной отчетностью, повысит эффективность работы, даст возможность эффективно контролировать работу.

Во введении указана актуальность, объект и предмет исследования, определены цель и задачи.

Первый раздел посвящена изучению теоретического материала,  $6$ ыли рассмотрены основные понятия информационных систем, перечислены их возможности и недостатки, а также, исходя из этого, предложены преимущественные функциональные возможности для MУCC3H «Комплексный центр социального обслуживания населения». Описаны основные виды ИС.

Во втором разделе приведена характеристика данного учреждения, проведен анализ информационной системы. Описано аппаратное и программное обеспечение.

 $\overline{B}$ третьем разделе разработаны и описаны требования  $\partial \overline{u}$ совершенствования информационной системы оперативного управления. Описаны преимущества новой версии ИС, также составлены сметы затрат на совершенствование информационной системы оперативного управления МУССЗН «Комплексный центр социального обслуживания населения».

Выпускная квалификашонная работа выполнена на 72 страницах, проект источников литературы  $\frac{1}{2}$ 52. Предложенный подтвержден экономическими расчетами, рекомендован для совершенствования в организации.

## Титульный лист

## Содержание

#### Введение

Введение условно можно разделить на несколько частей:

I Актуальность работы; степень разработанности исследуемой темы; проблемы.

II Объект и предмет исследования.

III Цель и задачи (они раскрывают путь к достижению цели).

IV Методы, используемые при написании ВКР.

V Краткое описание структуры.

#### *I [Актуальность работы](http://www.%D0%BF%D0%B8%D1%88%D0%B5%D0%BC-%D0%B4%D0%B8%D0%BF%D0%BB%D0%BE%D0%BC-%D1%81%D0%B0%D0%BC%D0%B8.%D1%80%D1%84/kak-napisat-diplom/aktualnost-diplomnoi-raboty)*

*Актуальность темы характеризует ее современность, жизненность, насущность, важность, значительность. Иными словами – это аргументация необходимости исследования темы работы, раскрытие реальной потребности в ее изучении и необходимости выработки практических рекомендаций.*

*Актуальность работы не должна занимать более 1,5 листа введения работы.*

*[Актуальность работы](http://www.%D0%BF%D0%B8%D1%88%D0%B5%D0%BC-%D0%B4%D0%B8%D0%BF%D0%BB%D0%BE%D0%BC-%D1%81%D0%B0%D0%BC%D0%B8.%D1%80%D1%84/kak-napisat-kursovuiu/aktualnost-tcel-obekt-predmet-kursovoi-raboty) обычно занимает чуть меньше страницы печатного текста.*

*Обязательно должны присутствовать следующие слова: актуальность и практический аспект данных проблем связаны с тем …. или актуальность работы заключается (или проявляется) в следующем…. или вопросы, касающиеся того-то и тогото являются очень актуальными. Либо просто Актуальность работы, а потом начинаете с нового предложения.*

*После описания актуальности темы можно написать: актуальность темы работы связана со значительным распространением исследуемого явления и заключается в необходимости разработки рекомендаций по совершенствованию работы в рассматриваемой области.*

#### *II [Объект и предмет исследования работы](http://www.%D0%BF%D0%B8%D1%88%D0%B5%D0%BC-%D0%B4%D0%B8%D0%BF%D0%BB%D0%BE%D0%BC-%D1%81%D0%B0%D0%BC%D0%B8.%D1%80%D1%84/kak-napisat-kursovuiu/aktualnost-tcel-obekt-predmet-kursovoi-raboty)*

*Объект исследования работы – это определенная область реальности, социальное явление, которое существует независимо от исследователя.*

*Предмет исследования – это значимые с [теоретической или практической](http://www.%D0%BF%D0%B8%D1%88%D0%B5%D0%BC-%D0%B4%D0%B8%D0%BF%D0%BB%D0%BE%D0%BC-%D1%81%D0%B0%D0%BC%D0%B8.%D1%80%D1%84/kak-napisat-kursovuiu/teoreticheskaia-i-prakticheskaia-chasti-diplomnoi-raboty) точки зрения особенности, свойства или стороны объекта. Предмет исследования показывает через что будет познаваться объект. В каждом объекте исследования существует несколько предметов исследования, и концентрация внимания на одном из них означает, что другие предметы исследования данного объекта просто остаются в стороне от интересов исследователя.*

*ПРИМЕР: объект исследования – человек, предмет исследования – кожа. У данного объекта есть множество предметов исследования, как то лимфатическая, кровеносная система, желудочно-кишечный тракт и т.д. Но для исследователя имеет значение только кожа, это предмет его непосредственного исследования.*

*Так, например, в области гуманитарных наук объект исследования – это сфера социальных отношений (институциональное образование), в рамках которой будет проводиться исследование. Объект отражает проблему в тех или иных социальных отношениях.*

*Предмет в работе - это элемент общественной жизни, с относительной автономностью существования. Объект отражает проблемную ситуацию, рассматривает предмет во всех его взаимосвязях. Объект всегда шире, чем его предмет. Если объект - это область деятельности, то предмет - это изучаемый процесс в рамках объекта работы. Предмет во введении к работе указывается после определения объекта.*

#### **Пример №1**

*Объект исследования: предприятие оптовой и розничной торговли ООО «Центр», строительная компания ООО «СК БАЗИС» и производственное предприятие ИП Братишко.*

*Предмет исследования: информационное обеспечение деятельности предприятий.*

#### **Пример №2**

*Объектом исследования является деятельность в сфере учёта земельных и имущественных отношений.*

*Предметом исследования являются алгоритмы и структуры данных учёта земельных и имущественных отношений муниципального образования.*

#### *III [Цель и задачи](http://www.%D0%BF%D0%B8%D1%88%D0%B5%D0%BC-%D0%B4%D0%B8%D0%BF%D0%BB%D0%BE%D0%BC-%D1%81%D0%B0%D0%BC%D0%B8.%D1%80%D1%84/kak-napisat-kursovuiu/aktualnost-tcel-obekt-predmet-kursovoi-raboty) работы*

*Цель работы показывает то, чего хочет достичь студент в своей исследовательской деятельности, цель показывает какой необходимо достигнуть конечный результат в работе. При формулировки цели необходимо учитывать профиль направления подготовки «Бизнес-информатика» (архитектура предприятия, электронный бизнес), что, соответственно отразится на тематике всего проекта.*

#### **Пример.**

*Цель данной работы: сокращение расходов на сопровождение и эксплуатацию информационной системы предприятий ООО «Центр», ООО «СК БАЗИС» и ИП Братишко.*

*Целью проекта является построение системы автоматизации учёта земельных и имущественных отношений администрации Борисовского района Белгородской области.*

*Задачи раскрывают путь к достижению цели. Каждой задаче, как правило, посвящена раздел (либо параграф) работы. Задачи могут вводиться словами:*

*- выявить;*

- *- раскрыть;*
- *- изучить;*
- *- разработать;*
- *- исследовать;*
- *- проанализировать;*
- *- систематизировать;*
- *- уточнить и т.д.*

*Количество задач должно быть 4-5. Задачи обязательно должны быть отражены в заключении, выводах и рекомендациях.*

#### **Пример.**

*Задачами работы в связи с указанной целью являются:*

*1) Рассмотреть теоретические сведения об учёте земельных и имущественных отношений;*

*2) Проанализировать существующую систему учёта земельных и имущественных отношений и исследовать земельные и имущественные фонды в Борисовском районе;*

*3) Провести сравнительный анализ программных продуктов для учёта земельных и имущественных отношений;*

*4) Построить структуру информационной системы учёта земельных и имущественных отношений и провести конфигурирование построенной информационной системы;*

*5) Разработать регламент внедрения системы учёта земельных и имущественных отношений;*

*6) Провести расчет затрат на разработку проекта.*

*Можно начать так: «Для достижения указанной цели поставлены следующие задачи: 1., 2., 3. и т.д.*

#### *IV Методы исследования.*

*Методы – это способы, приемы познания объекта. В любой работе используется метод анализа литературы, анализа нормативно-правовой документации по теме работы, а также анализ документов, архивов и проч.*

*В работе вы можете написать следующие используемые методы:*

- − *анализа литературы;*
- − *анализа нормативно-правовой документации по теме работы;*
- − *изучение и обобщение отечественной и зарубежной практики;*
- − *сравнение;*
- − *интервьюирование;*
- − *моделирование;*
- − *синтез;*
- − *теоретический анализ и синтез,*
- − *абстрагирование,*
- − *конкретизация и идеализация,*
- − *индукция и дедукция,*
- − *аналогия,*
- − *классификация,*
- − *обобщение,*
- − *исторический метод,*

− *специально-юридический и сравнительно-правовой (если вы пишете диплом по юриспруденции).*

#### *V Краткое описание структуры*

*В заключение раздела «введение» необходимо описать [структуру работы](http://www.%D0%BF%D0%B8%D1%88%D0%B5%D0%BC-%D0%B4%D0%B8%D0%BF%D0%BB%D0%BE%D0%BC-%D1%81%D0%B0%D0%BC%D0%B8.%D1%80%D1%84/kak-napisat-diplom/struktura-diplomnoi-raboty). Примеры:*

*1. «Введение раскрывает актуальность, определяет степень научной разработки темы, объект, предмет, цель, задачи и методы исследования, раскрывает теоретическую и практическую значимость работы.*

*В первом разделе рассматриваются общие классификации гражданско-правовых договоров.*

*Второй раздел посвящен делению договоров на отдельные виды.*

*В заключении подводятся итоги исследования, формируются окончательные выводы по рассматриваемой теме».*

*2. Структура работы обусловлена предметом, целью и задачами исследования. Работа состоит из введения, трех разделов и заключения. Введение раскрывает актуальность, определяет степень научной разработки темы, объект, предмет, цель, задачи и методы исследования, раскрывает теоретическую и практическую значимость работы.*

*В первом разделе рассматриваются понятие и виды ценных бумаг и корпоративных эмиссионных ценных бумаг. Во втором разделе раскрываются особенности корпоративных эмиссионных ценных бумаг как объектов гражданско-правовых сделок. Третий раздел посвящена вопросам правового регулирования эмиссии корпоративных ценных бумаг.*

*В заключении подводятся итоги исследования, формируются окончательные выводы по рассматриваемой теме.*

*Введение удобнее составлять после написания основной части работы. Дело в том, что по мере ее написания составляется и введение (актуальность, новизна и др.).*

#### **1. Теоретический обзор**

Теоретический обзор терминологии, используемой при описании объекта исследования, обзор методов и средств реализации проекта на мировом и государственном уровне;

Теоретический обзор терминологии, используемой при описании узкой области информатизации на уровне конкретной отрасли или профиля предприятия, описание известных частных подходов к реализации цели работы с применением ИТ;

Выводы по главе.

# **2. Анализ деятельности предприятия\состояния исследуемой предметной области.**

− Организационно-экономическая характеристика предприятия (общая/управленческая характеристика), либо описание состояния объекта предметной области исследования (отрасли, сферы и др.)

− Анализ состояния узкой области информатизации объекта исследования, выявление недостатков, выводы о необходимости устранения этих недостатков;

− Выводы по главе

**3. Описание конкретных путей реализации цели работы (организационных, технических, и программных). Структура этого**  **раздела зависит от выбранной тематики работы и может отличаться от предложенной.**

− Описание конкретных предложений по устранению недостатков, описание модификации ИТ-архитектуры, в том числе описание новых организационных структур, структур аппаратно-программного комплекса объекта исследования, бизнес-процессов и др.;

Выбор средств реализации проекта с применением современных технологий принятия решений;

− Описание практической реализации проекта, описание процедуры интеграции предлагаемых разработок в ИТ-инфраструктуру объекта предметной области;

Экономическая часть, которая включает оценку затрат, анализ факторов и экономической эффективности предлагаемых решений. Рекомендации по написанию экономической части содержатся в п. 6.2.

Выводы по разделам.

#### **Заключение**

*Краткое описание результатов достижения цели, краткое описание результативности решения поставленных задач и путей их решения. Краткое описание предполагаемого экономического и\или социального эффекта от реализации проекта.*

**Список использованных источников**

<span id="page-16-0"></span>**Приложения.**

# **6.2 Рекомендации по написанию экономической части**

#### **проекта**

При выполнении любого проекта принципиально важен вопрос об экономической эффективности выполняемых работ.

Для реализации каждого конкретного предлагаемого решения необходимо четко определить какие параметры и экономические показатели необходимо ввести в экономическое обоснование, для того чтобы показать необходимость проектирования или внедрения, которое так же необходимо рассматривать как проект информационной системы.

Эффект - достигаемый результат в его материальном, денежном, социальном выражении.

Эффективность - относительный эффект, результативность процесса, операции, проекта, определяемые как отношение эффекта, результата к затратам, расходам, обусловившим его получение.

#### 6.2.1 Расчет фактических затрат на реализацию проекта

Анализ затрат на оплату труда.

<span id="page-17-0"></span>В небольших проектах затраты на заработную плату составляют наибольшую часть расходов.

Рекомендуется провести анализ фактических затрат на оплату труда персонала проекта (если в проекте один исполнитель, то в разных фазах он выполняет разные роли, что должно учитываться в расчетах). При этом лучше всего отталкиваться от календарно-ресурсного плана.

Затраты, связанные с проектированием системы обычно определяются через заработную плату сотрудников, привлекаемых к разработке системы.

$$
K_{np} = \sum_{i=1}^{N} 3_i * T * f + \mathcal{A}_{np}
$$
 (6.1)

3i - заработная плата работников i - категории, руб. в месяц;

Т – время работы, месяцев;

f - коэффициент отчислений на заработную плату;

N - количество категорий сотрудников, привлеченных к разработке, чел.:

Дпр – прочие расходы (затраты на командировку, телефон и почтовые услуги), как правило, равные 0,7 стоимости оборудования.

Не следует считать, что если автор выполняет всю работу сам, то его труд ничего не стоит. Рекомендуется использовать средние зарплатные показатели по региону за последний год.

– *Анализ затрат на ресурсное обеспечение.*

Наиболее существенные затраты, помимо стоимости рабочей силы:

- Стоимость оборудования (цифры должны быть отнесены к конкретному проекту с учетом фактической амортизации).

- Стоимость монтажа, наладки и транспортировки оборудования.

- Стоимость лицензий.

- Стоимость расходных материалов.

- Стоимость энергии и аренды помещения.

Допустимо в стоимость разработки включать консультационные услуги специалистов.

К основному оборудованию относят любые технические устройства, необходимые для разработки: компьютеры, принтеры, сканеры и т.п.

Затраты на основное оборудование:

$$
Ko6 = Co6 (1 + kyc),
$$
 (6.2)

где kус - коэффициент установки; kyc =  $0.01 \div 0.02$ ;

Соб - балансовая стоимость оборудования, руб.

Затраты на вспомогательное оборудование определяются либо прямым счетом, либо пропорционально стоимости оборудования:

$$
K_{BC} = (0.15 \div 0.02) \text{Co6.}
$$
 (6.3)

Затраты на монтаж, наладку и транспортировку оборудования зависят от сложности оборудования, его количества, а также способа и стоимости перевозки. Для предварительных расчетов затраты принимаются на уровне 10 - 20% стоимости основного оборудования:

$$
KMHT = (0,10 \div 0,20) Co6.
$$
 (6.4)

Затраты на строительство и реконструкцию помещения определяется либо прямым счетом, либо относительно стоимости основного оборудования:

$$
K\pi M = (0,20 \div 0,50) \text{Co6.}
$$
 (6.5)

Общая величина капитальных (единовременных) затрат составляет 2,16÷2,62 балансовой стоимости основного оборудования.

Общепроизводственные расходы включают в себя:

$$
Po6u = P_{2H} + P_{M} + P_{pem} + P_{3aH} + P_{KC} + P_{HP}
$$
 (6.6)

Рэн – затраты на оплату электроэнергии, руб.; зависят от количества оборудования, потребляемой мощности, кВт/ч;

Рм – затраты на материалы, связанные с функционированием разработанной системы (бумага, дискеты, картриджи, обтирочные материалы и т.п.), руб.;

Ррем – затраты, связанные с ремонтом оборудования (заработная плата сотрудников, осуществляющих ремонт, либо стоимость договора со сторонней организацией, выполняющей ремонт оборудования), руб.;

Рзап – затраты, связанные с приобретением запчастей для ремонта оборудования, руб.;

Ркс – затраты на аренду каналов связи, руб.;

Рпр – прочие расходы, руб., чаще всего Рпр = 0,6 Робщ.

Для того чтобы определить экономическую эффективность, необходимо подсчитать расходы до и после разработки и внедрения системы:

$$
\Theta = P_0 - P_1 \tag{6.7}
$$

где Р0 – расходы до разработки системы, руб.;

Р1 – расходы после разработки системы, руб.

*- Расчет срока окупаемости предлагаемого решения*

Срок окупаемости разработанной системы рассчитывается как отношение капитальных затрат к экономической эффективности:

$$
Tp = K / \mathcal{I}
$$
 (6.8)

Капитальные (единовременные) затраты включают в себя пять основных составляющих:

$$
K = Knp + Ko6 + Kbc + KnM + KnMT
$$
 (6.9)

Кпр – затраты на проектирование системы, руб.;

Коб – затраты на основное оборудование, руб.;

Квс – затраты на вспомогательное оборудование, руб.;

Кпм – затраты на строительство и ремонт помещений, руб.;

Кмит – затраты, связанные с монтажом, наладкой и транспортировкой оборудования.

Обратная величина будет представлять расчетный коэффициент приведения:

$$
Ep = 3/K \tag{6.10}
$$

Ер – расчетный коэффициент приведения.

Этот показатель необходимо сравнить с нормативным коэффициентом приведения (Еn = 0,25 ÷0,35). Необходимо, чтобы соблюдалось следующее соотношение:

$$
Ep (6.11)
$$

# **6.2.2 Расчет ожидаемого экономического результата от использования результатов проекта**

<span id="page-20-0"></span>– *Анализ качественных и количественных факторов воздействия проекта на бизнес-архитектуру организации.*

Разработанная информационная система должна рассматриваться как средство оптимизации (реинжиниринга) бизнес-процессов предприятия, а ее использование (фактическое или подразумевающееся) должно оказывать существенное влияние на бизнес в моделях «как должно быть». Как правило, внедрение ИС приводит к результатам следующего вида:

- улучшение производительности процесса;
- меньшее количество ошибок;
- лучшая управляемость процесса;
- снижение себестоимости итогового продукта (результата);
- ускорение бизнес-процесса;

- повышение квалификации занятых на процессе, возможность выполнять качественно новые задачи;

соответствие соответствующим стандартам и правилам (в том числе лучшим практикам);

лучшая, по сравнению с текущими продуктами, легкость и простота использования.

Практически всегда все эти факторы влияния можно спроецировать на конечный результат деятельности предприятия, и, следовательно, определить приблизительный экономический эффект.

Фактическая оценка результатов по итогам пилотной эксплуаташии.

Если разработанная система использовалась в эксплуатации, то рекомендуется описать фактические результаты и, по возможности, привести оценки экспертов в части финансовых результатов.

#### 6.2.3 Расчет экономической эффективности инвестиций в проект

<span id="page-21-0"></span>Выбор ланного метола предполагает, что разработка или совершенствование информационной системы требует значительных средств или инвестиний.

Это могут быть проекты как новых, так и реконструкции коммерческих существующих центров  $\Pi$ O оказанию платных информационных услуг. Реализация таких проектов требует значительных затрат средств или инвестиций. Поэтому в экономическом подразделе обязательным является обоснование назначения, способа инвестирования, собственности. Необходимо определить величину формы затрат. классифицировать предстоящие затраты, прогнозировать оттоки и притоки денежных средств, риски и экономическую эффективность.

Инвестиции - долгосрочные вложения капитала в предприятия разных отраслей, предпринимательские проекты, социально-экономические программы, инновационные проекты. Дают отдачу через значительный срок после вложения.

Эффективность инвестиций в проект в общем виде сводится к нормированию финансового результата к затратам. Существует большое разнообразие коэффициентов и показателей, формализующих результат. В ВКР можно использовать любые.

К основным рекомендуемым показателям относятся следующие:

чистая текущая стоимость;  $\overline{a}$ 

рентабельность инвестиций;

внутренняя норма прибыли или внутренний коэффициент окупаемости;

период окупаемости.

Формула расчета чистой текущей стоимости имеет вид:

$$
NPV = \sum_{t=1}^{n} \frac{cF_t}{(1+k)^t} - I_0, \tag{6.12}
$$

 $I_0$  - первоначальное вложение средств;

 $cF$  - Поступление денежных средств в конце периода t;

к - желаемая норма прибыльности (рентабельности или цена выбора) альтернативная стоимость коммерческой стратегии, предполагающей вложение денежных средств в инвестиционный проект.

Если чистая текущая стоимость проекта NPV положительна, то это будет означать, что в результате реализации такого проекта ценность фирмы возрастет. В случаях, когда инвестиции осуществляются не одномоментально, а по частям – на протяжении нескольких месяцев или лет, формула принимает следующий вид:

$$
NPV = \sum_{t=1}^{n} \frac{cF_t}{(1+k)^t} - \sum_{t=1}^{n} \frac{I_t}{(1+k)^t},
$$
  

 $I_{\text{t}}$ - инвестиционные затраты в период t.

В случаях, когда предполагаются вложения средств в проект, срок жизни которого явно неограничен, необходимо воспользоваться формулой Гордона, имеющей следующий вид:

$$
NPV = \sum_{i=1}^{n} \frac{cF_i}{k+q} - I_0,
$$
  

 $cF_1$  - поступление денежных средств в конце первого года после осуществления инвестиций, а q - тот постоянный темп, с которым, как ожидается, будут расти ежегодно поступления денежных средств в лальнейшем.

Формула расчета чистой текущей стоимости основана на вычислении чистого денежного потока.

Рентабельность инвестиций (PI) - это показатель, позволяющий определить, в какой мере возрастает ценность фирмы в расчете на 1 руб. инвестиций. Формула расчета имеет следующий вид:

$$
PI = \left[ \sum_{t=1}^{n} \frac{cF_t}{(1+k)^t} \right] / \left[ \sum_{t=1}^{n} \frac{I_t}{(1+k)^t} \right]
$$
(6.15)

Очевидно, что если NPV положительна, то и PI будет больше единицы и наоборот. Внутренняя норма прибыли или внутренний коэффициент окупаемости инвестиций IRR (англ. Internal rate of return) представляет собой по существу, уровень окупаемости средств, направленных на цели инвестирования, по своей природе, процентная ставка, рассчитанная по схеме сложных процентов. Формально IRR определяется как тот коэффициент дисконтирования, при котором NPN равна нулю, т.е. инвестиционный проект не обеспечивает роста ценности фирмы, но и не ведет к ее снижению.

Внутреннюю норму прибыли называют поверочным дисконтом, так как она позволяет найти граничное значение коэффициента дисконтирования, разделяющее инвестиции на приемлемые и невыгодные. Для этого IRR сравнивают с стандартным уровнем желательной рентабельности вложений или барьерным коэффициентом HR (англ. hardle rate).

Если IRR>HR - проект приемлем. Если IRR<HR - проект неприемлем. Если IRR=HR - можно принимать.

И, наконец, что очень важно, этот показатель служит индикатором уровня риска по проекту, чем в большей степени IRR превышает принятый фирмой барьерный коэффициент (стандартный уровень окупаемости), тем больше запас прочности проекта и тем меньше размер потерь от возможных ошибок при оценке величины будущих денежных поступлений.

Период окупаемости PP (англ. payback period) инвестиции состоит в определении того срока, который понадобится для возмещения суммы первоначальных инвестиций.

Формула расчета периода окупаемости имеет вид:

$$
PP = \frac{I_0}{cF_t^{(\Sigma)}},
$$
  
 
$$
\Gamma_{\text{I}}(6.16)
$$

PP - период окупаемости (лет);

I0 - первоначальные инвестиции;

 $cF_i^{(\Sigma)}$ - годичная сумма денежных поступлений от реализации инвестированного проекта.

Индекс ( $\Sigma$ ) говорят о двух вариантах расчета величины  $cF_i$ :

І вариант возможен, когда величины денежных поступлений примерно равны по годам. Тогда сумма первоначальных инвестиций делится просто на величину годовых (или среднегодовых) поступлений.

II вариант предполагает расчет величины денежных поступлений от реализации проекта нарастающим итогом.

<span id="page-24-0"></span>В конце подраздела должны быть сделаны выводы об экономической эффективности предложенных решений.

## 7 Рекомендуемые элементы, которые необходимо

# использовать в записки к выпускной квалификационной работе

При формировании записки с описанием ВКР необходимо применять следующие рекомендации по описанию используемых методик и технологий:

Направление тематики ВКР: управление проектами/ ресурсами/ бизнесинформационным процессами/ потоком (документооборотом): совершенствование/проектирование/ разработка/переход

Основная идея проекта: Выбираем подсистему, исходя из 2-х критериев: критичность процесса  $\partial \mathcal{I}A$ компании  $\boldsymbol{u}$ текущий уровень зрелости информационных процессов организации

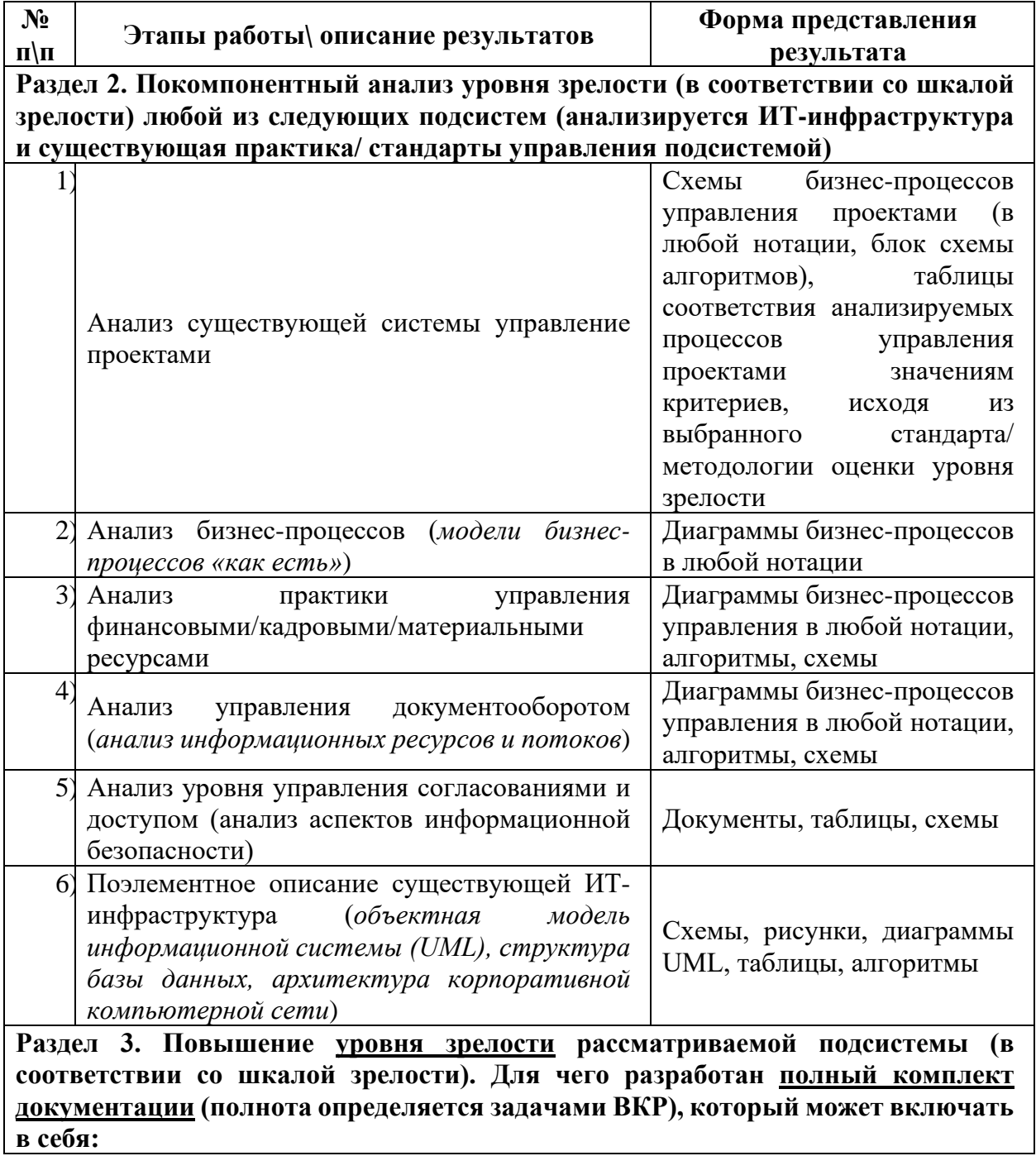

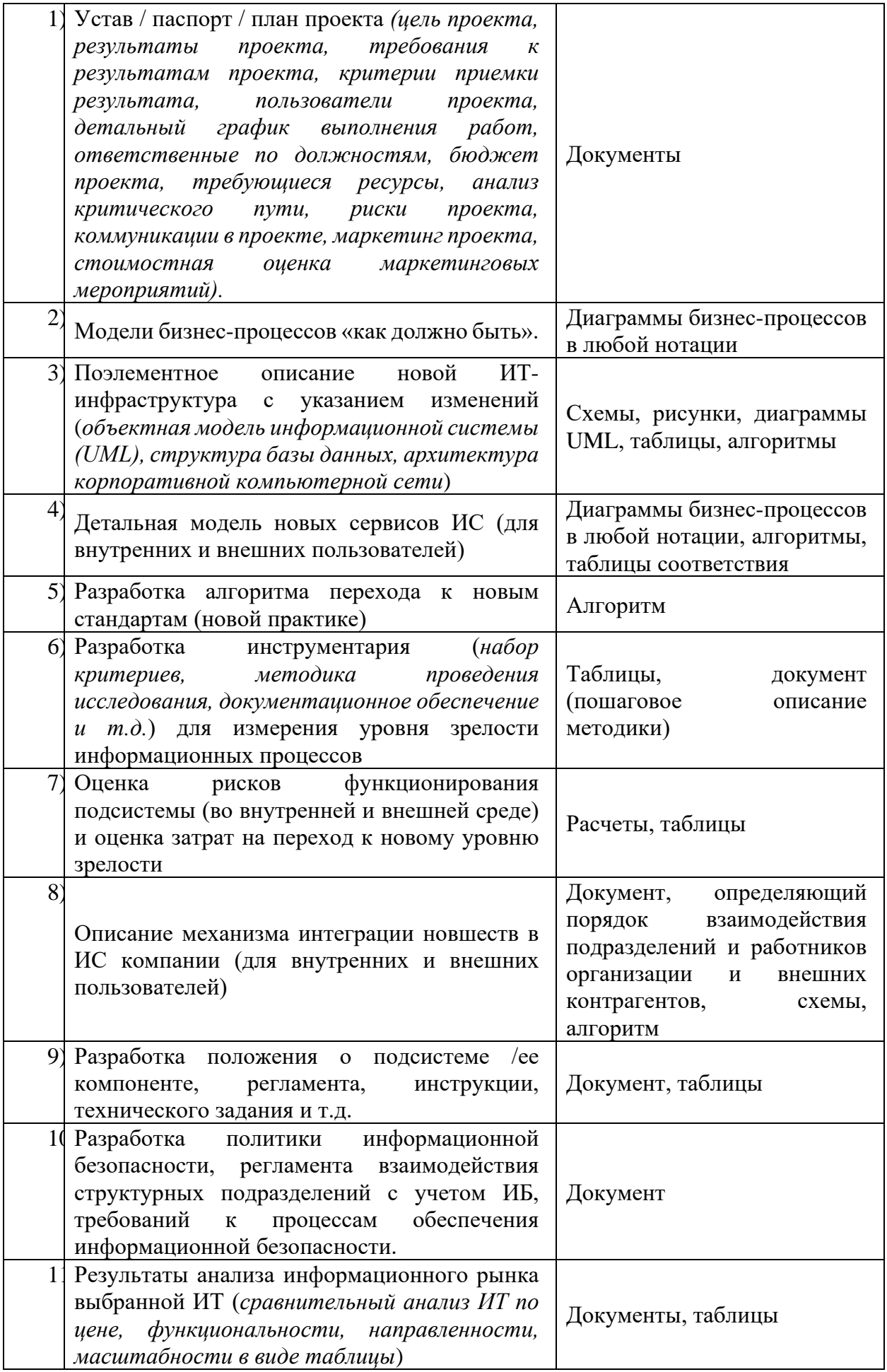

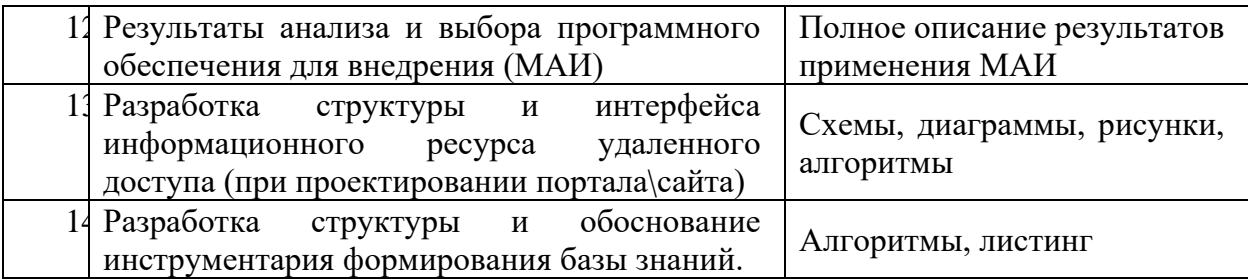

**Минимальное необходимое количество продемонстрированных этапов\результатов для получения оценки «удовлетворительно»: Раздел 2: 2, Раздел 3: 5.**

# <span id="page-27-0"></span>**8 Правила оформления записки о выполнении выпускной квалификационной работы**

Правила оформления записки о выпускной квалификационной работе находятся в документе «Правила оформления работ обучающихся на кафедре прикладной информатики и информационных технологий» [8].

# <span id="page-27-1"></span>**9 Подготовка к защите выпускной квалификационной работы**

С целью выявления готовности студента к защите выпускной квалификационной работы на кафедре. Предварительное рассмотрение проводится не позднее пяти рабочих дней после окончания преддипломной практики. На предзащиту приглашаются ведущие преподаватели кафедры. Присутствие научного руководителя обязательно. На предзащите возможно присутствие преподавателей и студентов НИУ «БелГУ».

Законченная и оформленная в соответствии с указанными выше требованиями ВКР подписывается студентом, научным руководителем, консультантами, если таковые назначены, и заведующим кафедрой. ВКР представляется студентом на электронном и бумажном носителях вместе с письменным отзывом научного руководителя и распечатанной со страницы системы «Антиплагиат» стандартной регистрационной формой ученому секретарю ГЭК в установленный срок. Факт предоставления работы фиксируется в специальном журнале с указанием даты. Данный вариант работы считается окончательным и не подлежит замене.

Если студент не представил ВКР с отзывом руководителя к указанному сроку, в течение трех календарных дней ответственное лицо кафедры представляет ответственному секретарю ГЭК акт с подписью руководителя ВКР о непредставлении студентом ВКР.

Студент, не представивший в установленный срок ВКР с отзывом руководителя не допускается к защите ВКР.

Студент, не допущенный к защите выпускной квалификационной работы, отчисляется из Университета за непрохождение государственной итоговой аттестации.

Апелляция по итогам ГЭК не допускается.

Кафедра направляет работу вместе с письменным отзывом научного руководителя на рецензию. Получение отрицательной рецензии не является препятствием к представлению работы на защиту.

### **9.1 Порядок использования системы «Антиплагиат»**

<span id="page-28-0"></span>Студент в обязательном порядке загружает текст ВКР в электронном виде в систему «ИнфоБелГУ: Учебный процесс» НИУ «БелГУ». Доля оригинальности ВКР должна составлять не менее 60% [9].

## **9.2 Отзыв научного руководителя**

<span id="page-28-1"></span>В отзыве научный руководитель характеризует качество работы, отмечает положительные стороны, особое внимание обращает на недостатки, определяет степень самостоятельности и творческого подхода, проявленные студентом в период написания выпускной квалификационной работы, степень соответствия требованиям, предъявляемым к выпускным квалификационным работам соответствующего уровня, рекомендует выпускную квалификационную работу к защите.

## **10 Подготовка к выступлению**

<span id="page-29-0"></span>В тексте выступления студент должен обосновать актуальность выбранной темы, произвести обзор других научных работ по теме, показать научную новизну и практическую значимость исследования, дать краткий обзор глав работы и представить полученные результаты.

Примерный план выступления при защите работы:

− Введение. Обоснование темы исследования (актуальность, объект, предмет и методы исследования, основные понятия и определения, цель и задачи ВКР, научная новизна, практическая значимость и т.д.);

− Краткое содержание работы (с выводами по главам);

− Результаты анализа;

Заключение (основные выводы, дальнейшие перспективы исследований или разработки).

Презентация доклада может состоять из 12—20 пронумерованных слайдов. Каждый слайд должен иметь заголовок.

На титульном слайде приводится наименование работы, сведения об авторе и научном руководителе.

Далее приводится информация об актуальности темы, цели и задачи работы, затем информация по главам работы, основные результаты и выводы. В презентации могут быть использованы только те графики, диаграммы и схемы, которые приведены в работе.

## **11 Защита выпускной квалификационной работы**

<span id="page-29-1"></span>К защите ВКР допускаются студенты, успешно завершившие в полном объеме освоение ООП по направлению подготовки 38.03.05, представившие ВКР с отзывом руководителя в установленный срок.

Защита ВКР проводится в установленное графиком проведения ГЭК НИУ «БелГУ» с участием не менее двух третей её состава.

При защите выпускной квалификационной работы необходимо наличие рецензии и отзыва руководителя. Получение отрицательного отзыва научного руководителя и/или отрицательной рецензии не является препятствием к представлению ВКР на защиту.

На защите желательно присутствие научного руководителя и рецензента выпускной квалификационной работы.

Защита начинается с доклада студента по теме выпускной квалификационной работы. Студент должен излагать основное содержание выпускной работы свободно, не читая письменного текста. Время, отводимое на доклад, – 10-12 минут.

После завершения доклада члены ГЭК задают студенту вопросы, как непосредственно связанные с темой ВКР, так и близко к ней относящиеся. При ответах на вопросы студент имеет право пользоваться своей работой и презентацией.

После окончания дискуссии студенту предоставляется заключительное слово. В своём заключительном слове студент должен ответить на замечания рецензента и членов ГЭК.

Результаты защиты ВКР определяются на основе оценок:

научного руководителя за качество работы, степень ее соответствия требованиям, предъявляемым к ВКР соответствующего уровня;

− рецензента за работу в целом, учитывая степень обоснованности выводов и рекомендаций, их новизны и практической значимости;

членов ГЭК за содержание работы, её защиту, включая доклад, ответы на замечания рецензента.

После проведения всех назначенных на данный день защит проводится совещание ГЭК для оценивания работ. При оценивании ВКР учитываются

− актуальность темы работы;

научная новизна и практическая значимость работы;

− обоснованность результатов и выводов;

− самостоятельность (личный вклад студента);

− возможность практического использования полученных результатов.

ВКР оценивается по пятибалльной системе оценивания, т.е. «отлично», «хорошо», «удовлетворительно», «неудовлетворительно».

По окончании совещания председатель ГЭК оглашает оценки за работы и принятые решения по присвоению (отказе в присвоении) квалификации бакалавр по направлению 38.03.05 «Бизнес-информатика» с выдачей в установленном порядке диплома установленного образца.

Признанные лучшими работы рекомендуются к участию в ежегодном конкурсе научно-исследовательских работ студентов НИУ «БелГУ», а их авторов ГЭК может рекомендовать к поступлению в магистратуру НИУ «БелГУ» или других учебных организаций.

В случае получения неудовлетворительной оценки при защите выпускной квалификационной работы повторная защита проводится в соответствии с Положением об итоговой государственной аттестации выпускников БелГУ. Апелляция по результатам защиты ВКР не допускается. Результат данного государственного экзаменационного испытания может быть признан председателем ГЭК недействительным в случае нарушения процедуры защиты ВКР.

# <span id="page-31-0"></span>**12 порядок повторного прохождения экзаменационных испытаний**

Выпускникам, завершившим освоение ООП и не подтвердившим соответствие подготовки требованиям ОС НИУ «БелГУ» при прохождении одного или нескольких государственных итоговых испытаний, при восстановлении в вузе назначаются повторные государственные итоговые испытания.

Повторная государственная итоговая аттестация назначается не ранее, чем через три месяца действующему составу ГЭК и не более чем через пять лет после прохождения государственной итоговой аттестации впервые.

Повторные государственные итоговые испытания назначаются не более двух раз.

Студент, не прошедший государственную итоговую аттестацию без уважительной причины, в том числе получивший на государственной итоговой аттестации неудовлетворительные результаты, отчисляется из НИУ «БелГУ», и ему выдается академическая справка. Указанный студент, при восстановлении в НИУ «БелГУ», вправе пройти государственную итоговую аттестацию повторно не ранее чем через один год и не позднее чем через два года после прохождения государственной итоговой аттестации впервые

Студент, не проходивший экзаменационные испытания по уважительной причине (по медицинским показаниям или в других исключительных случаях, документально подтвержденных), предоставляется возможность пройти итоговую государственную аттестацию через три месяца после ее окончания, осенью текущего года, но не позднее четырех месяцев после подачи заявления, без отчисления из университета.

В случае получения неудовлетворительной оценки при защите ВКР повторная защита проводится в установленном порядке в соответствии с регламентами НИУ «БелГУ».

В случае изменения перечня экзаменационных испытаний, входящих в состав государственной итоговой аттестации, выпускники проходят экзаменационные испытания в соответствии с перечнем, действовавшим в год окончания теоретического курса.

## **СПИСОК ИСПОЛЬЗОВАННЫХ ИСТОЧНИКОВ**

<span id="page-33-0"></span>1 ГОСТ 7.32-2017. Отчет о научно-исследовательской работе. Структура и правила оформления [Текст]. - Введ. 01.07.2018. - М: Стандартинформ, 2018. – 32 с. - (Система стандартов по информации, библиотечному и издательскому делу).

2 ГОСТ 2.105-95. ОБЩИЕ ТРЕБОВАНИЯ К ТЕКСТОВЫМ ДОКУМЕНТАМ [Текст]. - Взамен ГОСТ 2.105-79. ГОСТ 2.906-71; Введ. 01.06.1996. - Минск: Межгосударственный совет по стандартизации, метрологии и сертификации, 2007. – 30 с. - (Единая система конструкторской документации).

3 Положение о выпускной квалификационной работе обучающихся по программам бакалавриата, специалитета, магистратуры (утв. 26.12.2016) [Текст]. – Белгород: Изд-во БелГУ, 2016. - 8 с.

4 ГОСТ 7.1-2003. БИБЛИОГРАФИЧЕСКАЯ ЗАПИСЬ. БИБЛИОГРАФИЧЕСКОЕ ОПИСАНИЕ. Общие требования и правила составления [Текст]. - Взамен ГОСТ 7.1–84, ГОСТ 7.16–79, ГОСТ 7.18–79, ГОСТ 7.34–81, ГОСТ 7.40–82; Введ. 01.07.2004. - М: Стандартинформ, 2006. – 52 с. - (Система стандартов по информации, библиотечному и издательскому делу).

5 ГОСТ 7.82-2001. БИБЛИОГРАФИЧЕСКАЯ ЗАПИСЬ. БИБЛИОГРАФИЧЕСКОЕ ОПИСАНИЕ. ЭЛЕКТРОННЫХ РЕСУРСОВ. Общие требования и правила составления [Текст]. – Введ. 01.06.2002. - Минск: Межгосударственный совет по стандартизации, метрологии и сертификации, 2007. – 27 с. - (Система стандартов по информации, библиотечному и издательскому делу).

6 Фот, А.П. Оформление библиографических ссылок на использованные источники в научных работах [Электронный ресурс]: методические рекомендации соискателям ученых степеней / А.П. Фот. –

Электрон. документ. – Оренбург: ГОУ «ОГУ», 2005. – 24 с. – URL: <http://www.osu.ru/docs/official/nauka/bibllinks.doc> (дата обращения 12.06.2020).

7 ГОСТ Р 7.0.5-2008. **31T31T**Система стандартов по информации, библиотечному и издательскому делу. Библиографическая ссылка. Общие требования и правила составления31T31T [Текст]. Введ. 01.01.2009. - М: Стандартинформ, 2009. – 23 с. - (Система стандартов по информации, библиотечному и издательскому делу).

8 Правила оформления письменных работ обучающихся на кафедре прикладной информатики и информационных технологий [Электронный ресурс], 2020. – 36 с. - URL: [http://iten.bsu.edu.ru/upload/iblock/303/Правила%20оформления%20работ%20](http://iten.bsu.edu.ru/upload/iblock/303/%D0%9F%D1%80%D0%B0%D0%B2%D0%B8%D0%BB%D0%B0%20%D0%BE%D1%84%D0%BE%D1%80%D0%BC%D0%BB%D0%B5%D0%BD%D0%B8%D1%8F%20%D1%80%D0%B0%D0%B1%D0%BE%D1%82%20%D0%9F%D0%98%D0%B8%D0%98%D0%A2.pdf) [ПИиИТ.pdf](http://iten.bsu.edu.ru/upload/iblock/303/%D0%9F%D1%80%D0%B0%D0%B2%D0%B8%D0%BB%D0%B0%20%D0%BE%D1%84%D0%BE%D1%80%D0%BC%D0%BB%D0%B5%D0%BD%D0%B8%D1%8F%20%D1%80%D0%B0%D0%B1%D0%BE%D1%82%20%D0%9F%D0%98%D0%B8%D0%98%D0%A2.pdf) (дата обращения 06.10.2020).

9 Приказ об утверждении Регламента использования системы "Антиплагиат. ВУЗ" по программам подготовки научно-педагогических кадров в аспирантуре НИУ "БелГУ (утв. 05.06.2020) [Электронный ресурс]. URL:<br>https://www.bsu.edu.ru/upload/iblock/279/522-ОД%20от%2005.06.2020%20Регламент%20исп.%20сист.%20Антиплагиат.Ву з.pdf

## **Приложение А**

# <span id="page-35-0"></span>**Примерная тематика выпускных квалификационных работ бакалавров**

1) Проектирование информационной системы учета и прогнозирования клиентского спроса на ООО «Детоникс»

2) Проектирование информационной системы учета психоэмоционального состояния пациента при генерации управленческого решения в АРМ-Кардиолог

3) Разработка регламента внедрения информационнокоммуникационной среды в среднее общеобразовательное учреждение (на примере МОУ "Комсомольская СОШ Белгородского района Белгородской области")

4) Разработка организационного обеспечения системы управления портфелем проектов в администрации города Белгорода

5) Разработка модели оценки качества и эффективности IT-проекта (на примере кафедры информационного менеджмента НИУ «БелГУ»)

6) Проектирование программно-аппаратных средств оперативного тестирования информационной системы НИУ «Бел ГУ»

7) Информационное обеспечение услуг коучинга

8) Информационная поддержка процесса организации и проведения удаленного кардиоконсилиума

9) Проектирование программных информационных средств обнаружения признаков ИБС при анализе ЭКГ-сигнала на основе нейронных сетей

10) Совершенствование информационных средств поддержки коммерческой деятельности организации ООО «Симплекс»

11) Разработка и обоснование дополнительных социальных показателей единого внутреннего информационно-аналитического портала в системе «Электронное правительство» Белгородской области

12) Разработка системы планирования научно-исследовательской работы структурных подразделений университета ФГАОУ ВО НИУ «БелГУ»

13) Разработка средств информационного обеспечения маркетинговой деятельности ООО «ВитаДент»

14) Совершенствование информационного взаимодействия сотрудников УМВД по Белгородской области с Информационным Центром

15) Проектирование обучаемой программы электронной диагностики в кардиологической практике

16) Проектирование модуля учета показателей повышения конкурентоспособности для информационной системы мониторинга статистической информации НИУ «БелГУ»

17) Разработка интерфейса портала поддержки универсальной электронной карты гражданина России

18) Повышение эффективности процесса транспортировки грузов в ОАО «Белгородский молочный комбинат»

19) Повышение рентабельности разнопрофильных предприятий на основе создания единого информационного пространства

20) Разработка информационной системы нормативного регулирования обеспечения информационной безопасности банка

21) Разработка информационной модели телемедицинских кардиологических услуг для Белгородской региональной системы здравоохранения.

22) Разработка системы поддержки принятия медицинского управленческого решения дифференциации диагноза ишемической болезни сердца

23) Проектирование системы учета земельных и имущественных отношений на примере администрации Борисовского района Белгородской области.

24) Разработка документационного обеспечения организации информационной системы «Проектное управление» (на примере органов исполнительной власти Белгородской области)

**Приложение Б**

## **Пример титульного листа ВКР бакалавра**

### <span id="page-38-0"></span>ФЕДЕРАЛЬНОЕ ГОСУДАРСТВЕННОЕ АВТОНОМНОЕ ОБРАЗОВАТЕЛЬНОЕ УЧРЕЖДЕНИЕ ВЫСШЕГО ОБРАЗОВАНИЯ **«БЕЛГОРОДСКИЙ ГОСУДАРСТВЕННЫЙ НАЦИОНАЛЬНЫЙ ИССЛЕДОВАТЕЛЬСКИЙ УНИВЕРСИТЕТ» (НИУ «Бе лГУ»)**

# ИНСТИТУТ ИНЖЕНЕРНЫХ И ЦИФРОВЫХ ТЕХНОЛОГИЙ

КАФЕДРА ПРИКЛАДНОЙ ИНФОРМАТИКИ И ИНФОРМАЦИОННЫХ ТЕХНОЛОГИЙ

## **СОВЕРШЕНСТВОВАНИЕ ИНФОРМАЦИОННОЙ СИСТЕМЫ УЧЕТА СЕЛЬСКОХОЗЯЙСТВЕННЫХ УГОДИЙ ПРЕДПРИЯТИЯ (НА ПРИМЕРЕ ООО «АГРО-ИНВЕСТ», Г. ВАЛУЙКИ)**

Выпускная квалификационная работа обучающегося по направлению подготовки 38.03.05 «Бизнес-информатика» очной формы обучения, группы 12001206 Ступак Элины Вадимовны

> Научный руководитель: к.т.н., доцент Асадуллаев Р.Г.

## БЕЛГОРОД 2020